## **Linkliste**

## Xpert Digital Competence Pass (DCP® )

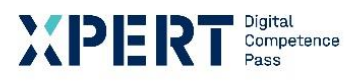

Modul: Datenverwaltung

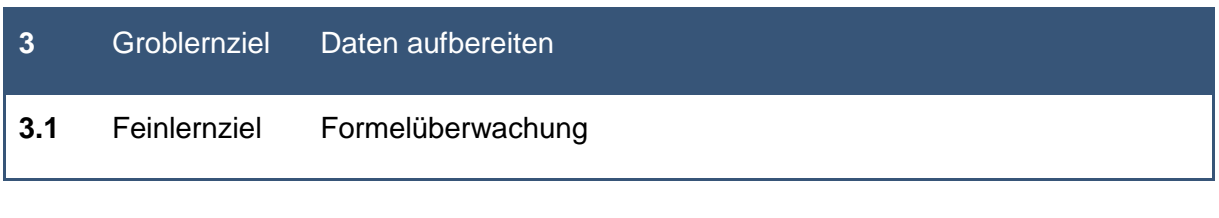

## **3.1.4** Anzeigen aller Beziehungen in einem Arbeitsblatt

*Weblink für Lerninhalte und weiterführenden Informationen zu den Herdt-Verlag Schulungsunterlagen Xpert DCP ®* :

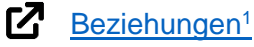

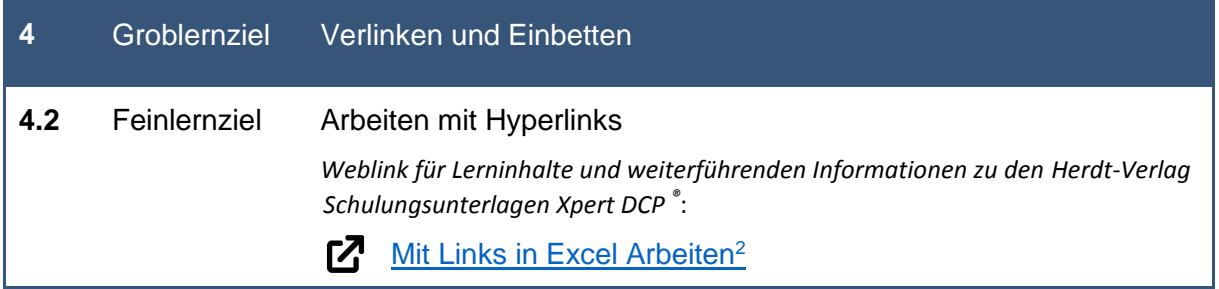

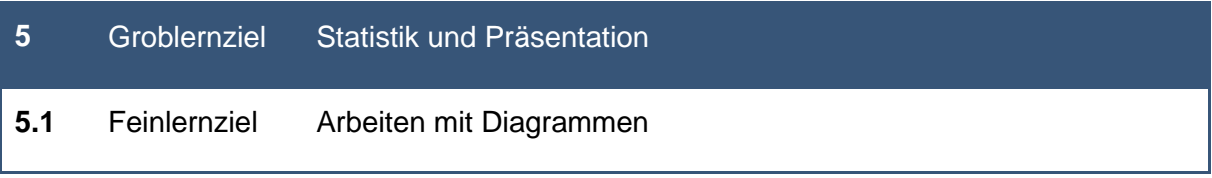

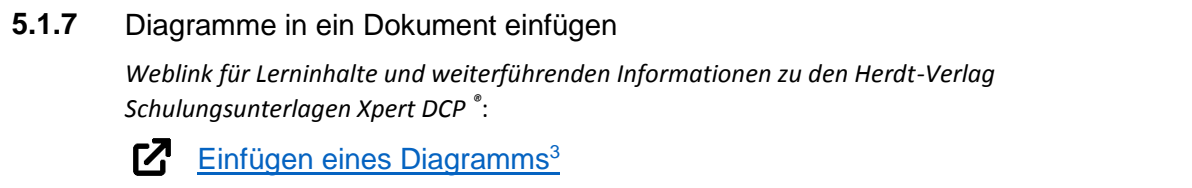

<sup>3</sup> Microsoft Office Support: [online] Referenz zu Einfügen eines Diagramms aus einer Excel-Tabelle in Word: https://support.microsoft.com/de-de/office/einf%C3%BCgen-eines-diagramms-aus-einer-excel-tabelle-in-word-0b4d40a5-3544-4dcd-b28f-ba82a9b9f1e1 [29.09.2021]

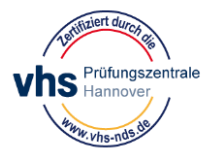

1

<sup>1</sup> Microsoft Office Support: [online] Referenz zu Erstellen einer Beziehung zwischen Tabellen in Excel: https://support.microsoft.com/de-de/office/erstellen-einer-beziehung-zwischen-tabellen-in-excel-fe1b6be7- 1d85-4add-a629-8a3848820be3 [29.09.2021]

<sup>&</sup>lt;sup>2</sup> Microsoft Office Support: [online] Referenz zu Mit Links in Excel arbeiten: https://support.microsoft.com/dede/office/mit-links-in-excel-arbeiten-7fc80d8d-68f9-482f-ab01-584c44d72b3e [29.09.2021]